УПРАВЛЕНИЕ ОБРАЗОВАНИЯ ГОРОДА КАЛУГИ МУНИЦИПАЛЬНОЕ БЮДЖЕТНОЕ ОБРАЗОВАТЕЛЬНОЕ УЧРЕЖДЕНИЕ «Средняя общеобразовательная школа №44» города Калуги

ПРИНЯТА Педагогическим советом Протокол № 1 от «30» августа 2023г

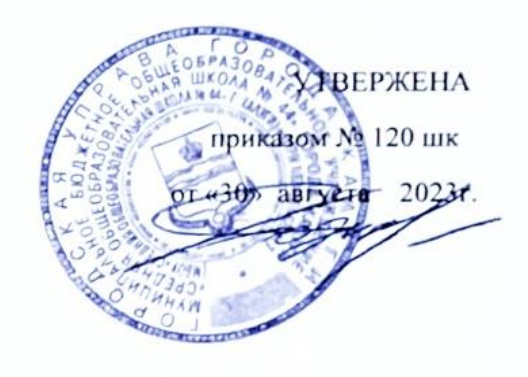

### Дополнительная общеобразовательная общеразвивающая программа технической направленности **Проектное 3 D моделирование.**

 Возраст обучающихся: 12-14 лет Срок реализации программы: 1 год Уровень сложности: базовый

#### **Автор-составитель программы:**

Симоненко Александр Владимирович, педагог дополнительного образования

Калуга, 2023

#### ПАСПОРТ ПРОГРАММЫ

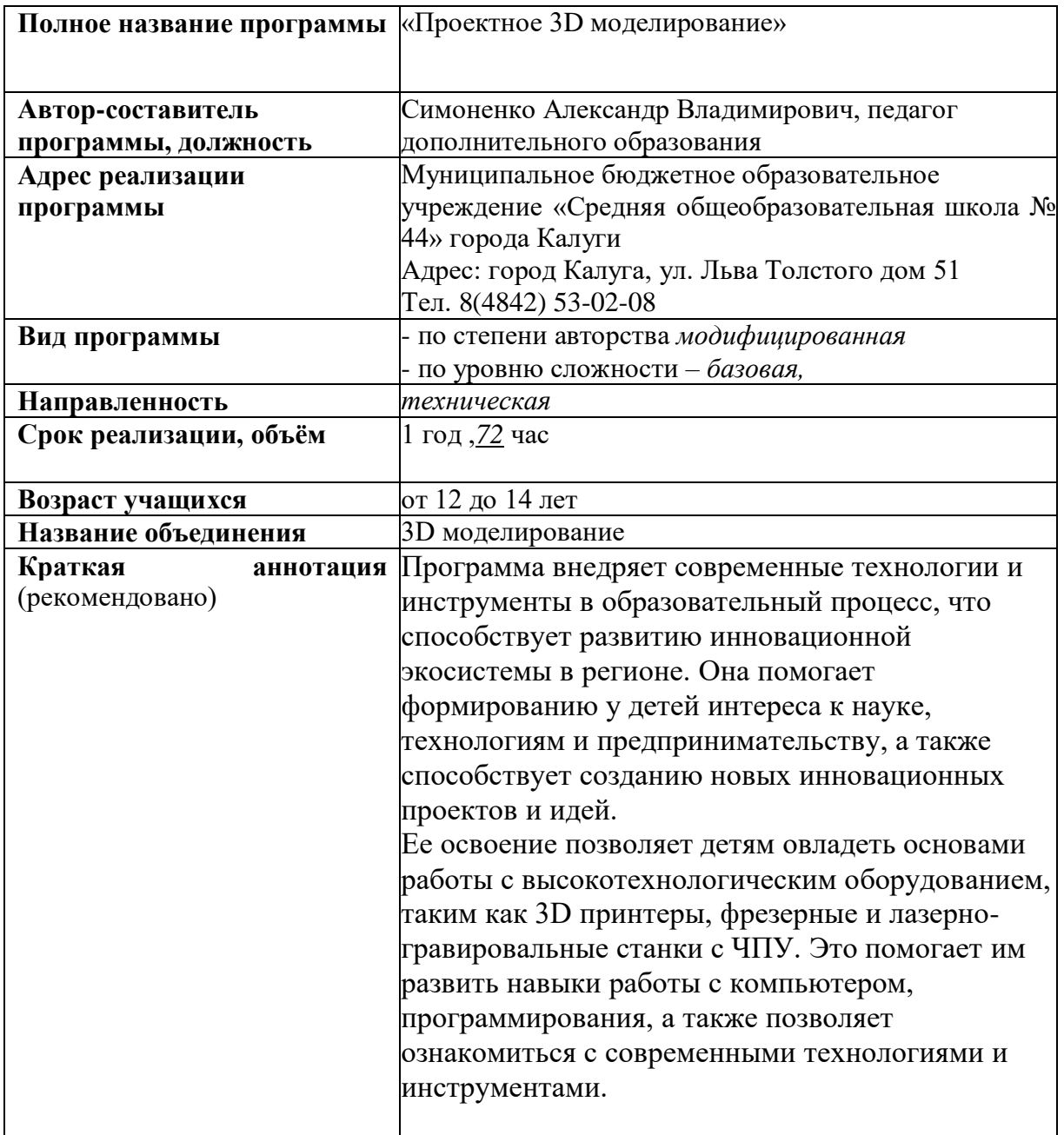

#### **1. Комплекс основных характеристик дополнительной общеобразовательной общеразвивающей программы**

### **1.1. Пояснительная записка по программе «Образовательное моделирование 3 D. Конструирование»**

#### **Направленность программы** - техническая. **Тип программы** – образовательная.

*Дополнительная общеобразовательная программа разработана в соответствии с нормативно-правовыми документами:*

-Федеральным Законом РФ от29.12.2012№273 «Об образовании в Российской Федерации»;

- Приказом Министерства просвещения РФ от 09.11.2018 № 196 «Об утверждении порядка организации и осуществления образовательной деятельности по дополнительным общеобразовательным программам»;

- Распоряжением Правительства Российской Федерации от 31.03.2022 № 678-р «Концепция развития дополнительного образования детей до 2030 года»;

- Распоряжением Правительства Российской Федерации от 29.05.2015  $\mathbb{N}_2$  996-р «Стратегия развития воспитания в Российской Федерации на период до 2025 года».

Показать и использовать программы, используемые в инженерном проектировании. Для создания трехмерных моделей и чертежей. В этих условиях дополнительное образование, обладающее большим образовательным потенциалом, сможет стать лидирующим вектором к самоопределению и самореализации в развитии и подготовке личности ребенка и выборе будущей профессии.

#### **Актуальность**

Они также обеспечивают возможности для работы с множеством форматов файлов, анализа и тестирования моделей, имеют возможность совместной работы в команде и создание документации проекта. Кроме того, они используются в различных отраслях, таких как машиностроение, архитектура, электроника и другие

**Новизна** программы заключается в следующем:

Воплощение технических идей путем визуализации технических идей при 3 Dмоделировании.

#### **Педагогическая целесообразность**

С введением новых стандартов образования, задачей обучения становится личностный результат, который школьник сможет реализовать на практике. Стандарты изменили и модель обучения, строя процесс образования на современных технологиях, реализующих принципы личностноориентированного образования. Уроки технического моделирования дают возможность шире познакомить учащихся с техникой, с общими принципами устройства и действия машин и механизмов, с азбукой технического моделирования и конструирования, научить различным методикам и техникам выполнения работ по 3Dмоделированию и дизайну объемных объектов.

**Отличительная особенность** данной программы - включение в образовательный процесс многих предметных областей. Введение в образовательный оборот решение аддитивных технологий и их ошибки.

**Адресат программы** – обучающиеся в возрасте 12-14 лет, интересующиеся графикой, компьютерными технологиями, электромеханическими устройствами, творчеством имеющие конструкторский склад ума.

**Объем программы** – 72 часа в год.

#### **Формы обучения и виды занятий**

Занятия проходят в групповой и индивидуальной форме. Каждое занятие состоит из теоретической части (лекторий, беседа) и практической части.

*Виды занятий:*

- лекторий, беседы, дискуссии;
- тесты;
- практические работы;
- коллективная творческая работа;
- экскурсии на предприятия непищевой промышленности.

**Срок освоения программы.** Программа рассчитана на 1 год обучения.

## **Уровни сложности программы**

1 год обучения -

#### **Режим занятий**.

Занятия проводятся один раз в неделю, продолжительность занятия два часа; в год 72 часа.

Каждое занятие длится 45 минут с перерывом 10 минут.

**1.2. Цель программы:** характеристики и основные принципы построения композиции при создании графических изображений;

1. основные принципы освещения объектов на предметной плоскости;

2. основные понятия, способы и типы компьютерной графики, особенности воспроизведения графики на экране монитора и при печати на 3D-принтере;

3. принципы работы прикладной компьютерной системы автоматизированного проектирования в программе TinkerCad, приемы использования меню, командной строки, панели инструментов, строки состояния;

технологий, так и информационной и коммуникативной компетентности для личного развития, и профессионального самоопределения

#### **Задачи:**

*Обучающие:*

• проведение теоретических и практических занятий по тематике курса;

• выборы различных заданий для самостоятельной работы;

• углубленного изучения тематики посредством подготовки 3 Dмоделей;

• самостоятельного выбора учениками объекта проектирования, разработки и публичной защиты проекта;

• использование в ходе реализации индивидуального проекта различных информационных ресурсов;

• выполнение как индивидуальных, так и групповых заданий на проектирование и компьютерное 3 Dмоделирование различных объектов

• . *Развивающие:*

1. эволюции развития систем автоматизированного проектирования (САПР);

2. задачах и основных этапах проектирования;

3. общих вопросах построения композиции и технического дизайна;

4. основных способах работы с программами 3Dмоделирования;

5. основных принципах моделирования трехмерных объектов компьютерных системах;

6. путях повышения своей компетентности через овладения навыками компьютерного проектирования и моделирования.

Участие в занятиях должно помочь учащимся:

*Воспитательные:*

• сформировать новаторское отношение ко всем сферам жизнедеятельности человека;

• развивать целеустремленность и трудолюбие;

• сформировать бережное отношение к природе и человеку (экологическое воспитание) через знакомство со строением живых организмов в целях создания автоматизированных устройств.

# **1.3. Содержание программы**

# **Учебный план, 72 часа в год**

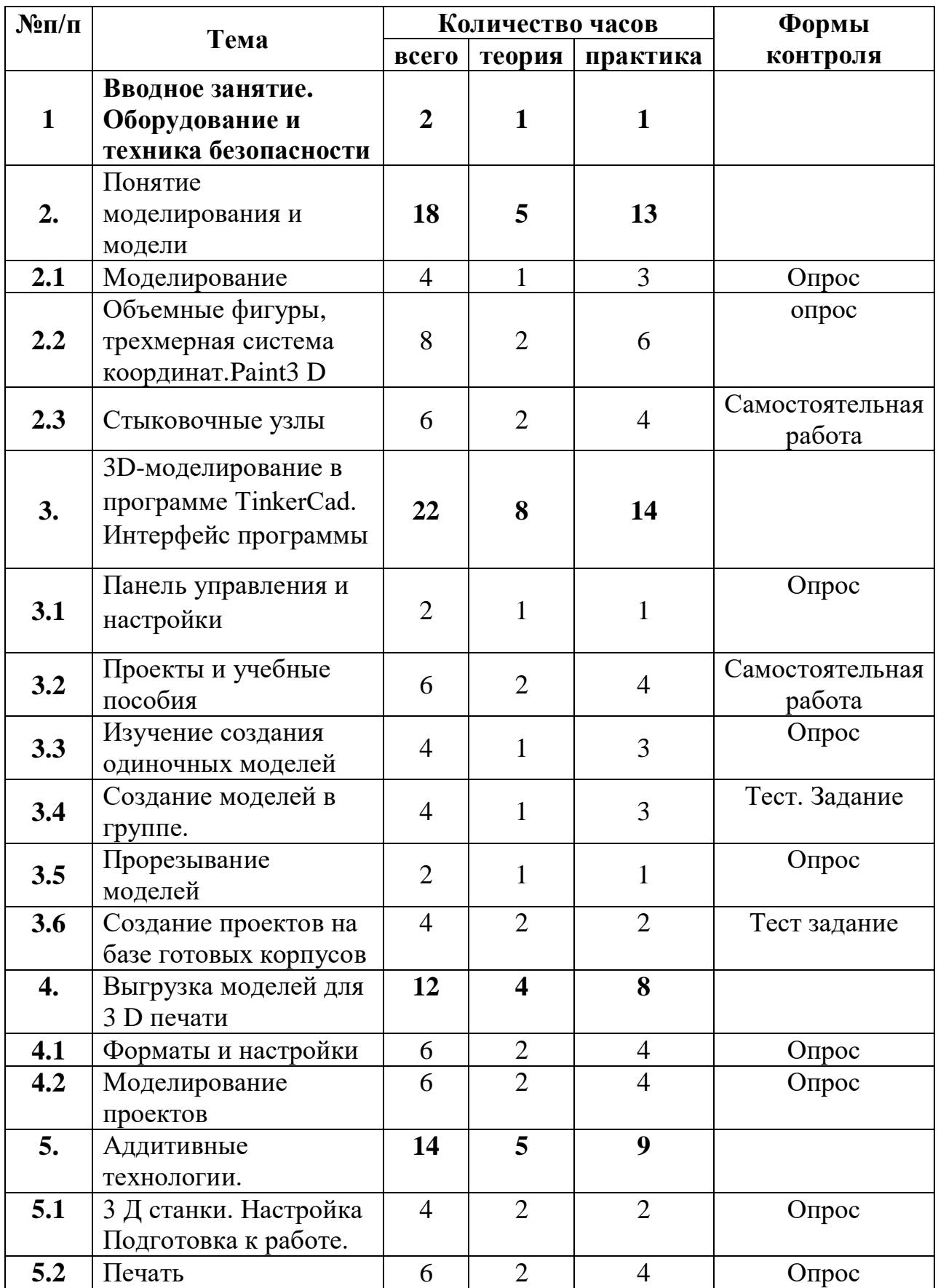

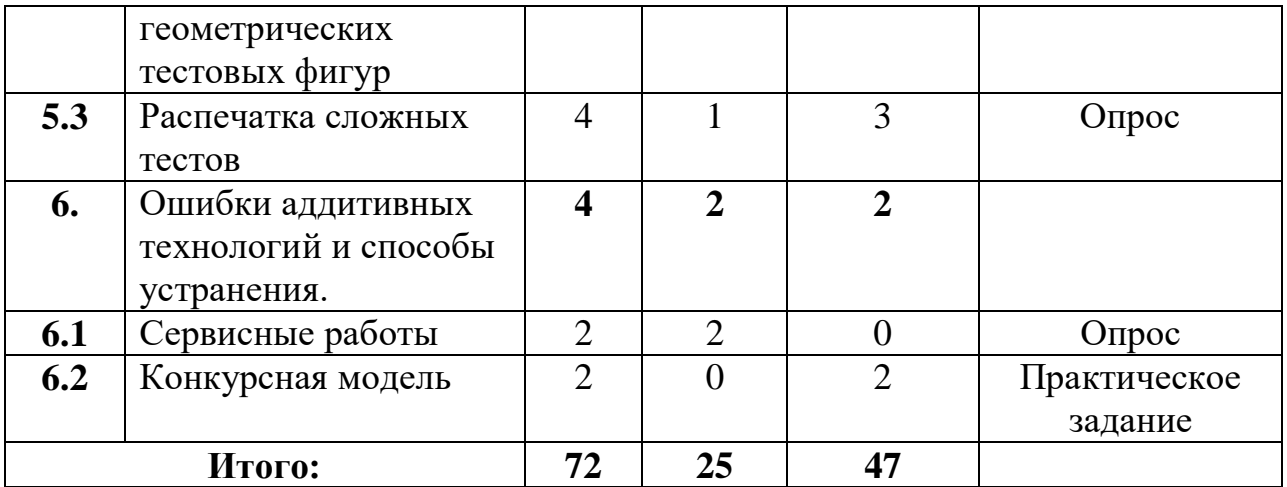

## **СОДЕРЖАНИЕ УЧЕБНОГО ПЛАНА**

#### **1. Вводное занятие (2 час.).**

Теория: Знакомство с образовательной программой. Техника безопасности во время занятий.

Практика: Правила безопасности труда с нагревательным оборудование и механическими частями.

**Раздел 2.** Понятие моделирования и модели**(18 час.).**

#### 2.1 **Моделирование (4 час.).**

.

Теория: Объемные фигуры, трехмерная система координат.Paint3 D

Практика. Работа с файлами: двухмерное изображение, трехмерное, фигуры, кисти, наклейки, тексты, эффекты,холст.

**2.2** Объемные фигуры, Теория: трехмерная система координат. Paint3 D. Сочетание данных.

Практика: работа с файлом Библиотека. Выгрузка данных.

**2.3** Стыковочные узлы **(6 час.).**

Теория: Образцы техники и геометрических фигур.

Практика: Геометрия в составе техники. Создание моделей автомобилей, самолетов, кораблей из геометрических фигур.

**Раздел 3**3D-моделирование в программе TinkerCad. Интерфейс программы **(22 час.).**

**3.1** Панель управления и настройки**(2 час.).** 

Теория. Принцип управления программой. Расположение доступное для считывания информации

Практика: изучить блок управления учебными задачами, блок настроек. Библиотека моделей

**3.2** Проекты и учебные пособия**(6 час.).**

Теория Доступные модели из галереи.

Практика Разбор моделей из галереи. Сборка моделей. Тренировка моторики

**3.3.** Изучение создания одиночных моделей**(4 час.).**

Теория команды для сборки моделей из учебного пособия

Практика. Разборка и сборка пошагово из учебного курса. Техническое средство

**3.4** Создание моделей в группе**(4 час.).**

Теория Устройство робота на примере модели робота VEX.

Практика: создание ковша на базе модели робота VEX.

**3.5** Прорезывание моделей

**(2 час.).**

Курс номер 8 по созданию гаечного ключа. Инструкция из 4 шагов. Практика: конструирование гаечного ключа.

**3.6** Создание проектов на базе готовых корпусов**(4 час.).**

Теория: изучить задания с 9 по 24

Практика: Отработка задания из учебного пособия своего аккаунта в тинкеркарде.

**Раздел 4.**Выгрузка моделей для 3 D печати**(12 час.).**

**4.1 Форматы и настройки (6 час.).**

Теория: Кнопки включения и выключения команд.

Практика: Работа с компонентами команд. Кнопки, зуммеры.

**4.2** Моделирование проектов

**(6 час.).**

Теория настройки. Кнопки управления их виды и назначение

Практика Изучение настроечных схем устройств. Создание простейших схем управления по рекомендациям.

**Раздел 5.** Аддитивные технологии.

**(14 час.).**

**5.1** 3 Д станки. Настройка Подготовка к работе**(4 час.).**

**Теория.**Инструкция для печати станка.

Практика Изучение автоматики на практике.

**5.2** Печать геометрических тестовых фигур **(6 час.).**

Теория Механические системы, понятие, виды и типы

Практика Механические системы в повседневной жизни. Наблюдение и обсуждение

**5.3** Распечатка сложных тестов **(4 час.).**

Теория Приводы в робототехнике перспективы развития. Типы приводов для роботов

Практика изучение типов приводов на практике.

**Раздел 6.**Ошибки аддитивных технологий и способы устранения**(4 час.).**

## **6.1Сервисные работы(2 час.).**

Теория:6 уровней сервисного обслуживания оборудования.

Практика: визуальное обследование 3 д принтера. Проверка сопла, нагрева стола, настройка контура по 9 точкам.

**6.2** Конкурсная модель**) (2 час.).**

Практика Создание оригинальной модели в 3д печати в формате приближенным к размерам тестовых моделей

#### **2.4. Планируемые результаты.**

#### **Учащиеся, освоившие программу обучения**

должны знать:

4. характеристики и основные принципы построения композиции при создании графических изображений;

5. основные принципы освещения объектов на предметной плоскости;

6. основные понятия, способы и типы компьютерной графики, особенности воспроизведения графики на экране монитора и при печати на 3D-принтере;

7. принципы работы прикладной компьютерной системы автоматизированного проектирования в программе TinkerCad, приемы использования меню, командной строки, панели инструментов, строки состояния;

8. принципы работы в системе трехмерного моделирования в программе TinkerCad, основные приемы работы с файлами, окнами проекций, командными панелями;

9. приемы формирования криволинейных поверхностей; 7. особенности системного трехмерного моделирования;

8. приемы моделирования материалов.

• ;

 $\bullet$ 

должны уметь:

1. использовать основные команды и режимы программы TinkerCad;

2. использовать основные команды и режимы системы трехмерного моделирования.

#### **Учащиеся приобретут навыки:**

1. построения композиции при создании графических изображений;

2. использования меню, командной строки, строки состояния программы TinkerCad;

3. нанесение размеров на чертеж;

4. работа с файлами, окнами проекций, командными панелями в системе трехмерного моделирования;

5. создание криволинейных поверхностей моделей объектов; 6.проектирования несложных трехмерных моделей объектов;

7. работы в группе над общим проектом.

## **2. Комплекс организационно-педагогических условий**

## **2.1. Календарный учебный график** (см рабочую программу).

### **2.2. Условия реализации программы**

#### **Материально техническая база**

- 3д принтер.
- Сервисная сумка;
- Адгезивная смола;
- сменная поверхность рабочего стола;
- обезжириваетесь;
- нити-прутки в катушке разных цветов из разных материалов;
- Компьютер
- Флешка и CD карта.

## **2.3. Формы аттестации (контроля)**

**Основная форма проведения итогов по каждой теме** – проверка полученных знаний с помощью контрольных работ и устного опроса, а также анализ качества выполнения практических работ.

## **Способы отслеживания результативности программы:**

- опрос;
- тестирование;
- наблюдение;
- анкетирование;
- выставки практических работ;
- промежуточная и итоговая аттестация;

• соревнования радиоуправляемых моделей: подъем и перемещение грузов в указанные точки, бои роботов, езда с препятствиями.

## **2.4. Оценочные материалы**

Задание для промежуточной аттестации:

Проверка 9 координатных точек в автоматическом режиме

Установка рабочего стола. Нагрев сопла и рабочего стола. Установка прутка. -

Задание для итоговой аттестации:

Печать тестового задания из папки тестовых заданий 3 D принтера.

## **2.5. Методическое обеспечение**

В процессе обучения применяется в основном диалоговый метод, а также проблемный метод, проектный метод, диалог и дискуссии.

На каждом этапе, педагог, взаимодействуя с учащимися, постоянно должен поддерживать интерес к процессу обучения.

**Условия для достижения наилучшего результата** оснащение современным учебным инструментарием, сотрудничество с другими организациями по вопросам образовательной робототехники.

#### **Принципы**

Основной принцип организации учебно-воспитательного процесса - «Делай как я», «Делай со мной», «Делай лучше меня».

Единство воспитания и обучения, гуманизма – человеколюбия.

Принципы:

Максимальное разнообразие предоставленных возможностей для развития личности;

Индивидуализация и дифференциация обучения:

- доступность знания должны даваться максимально доступным языком;

- гуманность — доброжелательное, социально одобряемое отношение к обучающимся;

- приоритетность - соблюдаются интересы и потребности обучающихся;

- профилактическая направленность — профилактика социальной неактивности учащихся.

#### **Методы обучения:**

Методы обучения: словесный. Проводятся лекции на разные темы, беседы, обсуждения, дискуссии, лектории, практический контрольные работы и тестовые задания. Основной *метод,* используемый на занятиях *проектный.* Это метод, максимально приближенный к практике и предполагающий активную исследовательскую и творческую деятельностью, которая нацелена на решение учеником конкретной задачи.

#### **Литература**

1. Петров М.Н., Молочков В.П. / Компьютерная графика (+CD). - СПб: Питер, 2

ил.

#### **Интернет-ресурсы**

1. Григорьев, Д. В. Методический конструктор внеурочной деятельности школьников / Д. В.

Григорьев, П. В. Степанов. – Режим доступа: http://www.tiuu.ru/content/pages/228.htm

2. Федеральный государственный образовательный стандарт основного общего образования.

– Режим доступа : http://standart.edu.ru/catalog.aspx?CatalogId=2588

- 3. [http://www.3dstudy.ru/](http://infourok.ru/site/go?href=http%3A%2F%2Fwww.3dstudy.ru%2F)
- 4. <http://www.3dcenter.ru/>
- 5. https://www.tinkercad.com/